## 1 新規ユーザ登録申請時報告項目(記入例)

必ず項目毎の「ヘルプ(?ボタン)」をご確認のうえ入力してください。

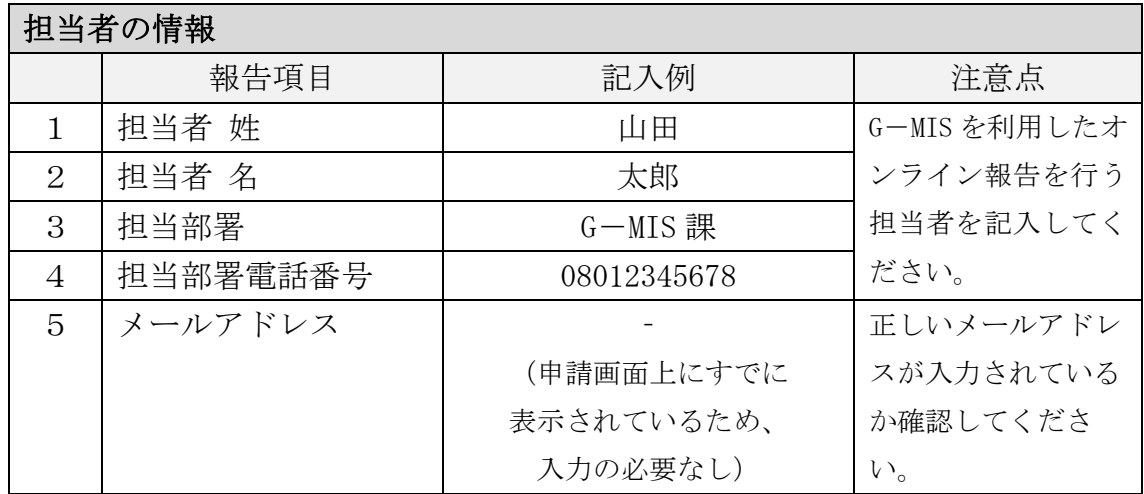

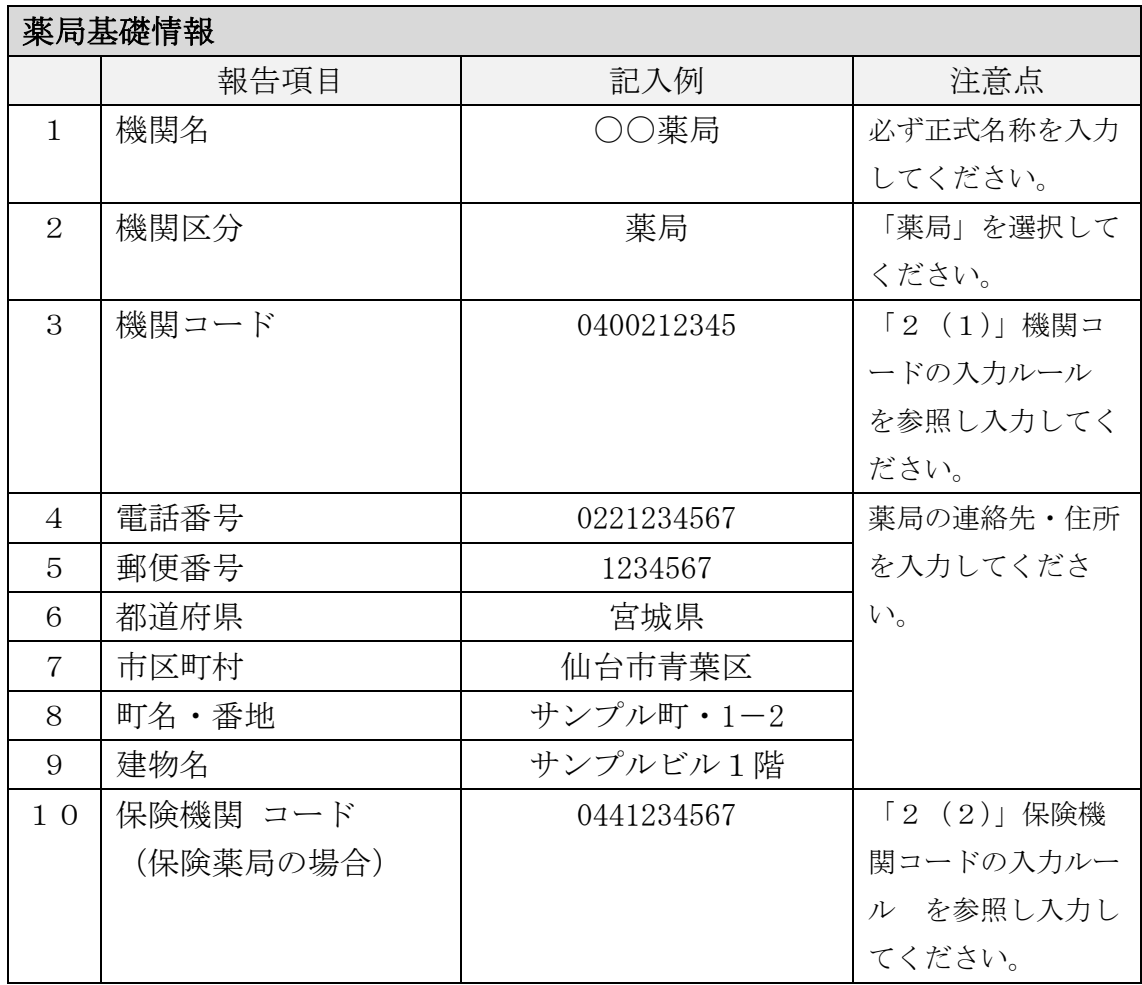

参考:医療機能・薬局機能情報提供制度新規ユーザ登録申請操作マニュアル Ver 1.00 P16

## 2 機関コード・保険機関コードの入力ルール

## (1)機関コードの入力ルール

機関コード 10 桁=宮城県【2桁 (04 固定)】+許可部署コード 【下表 0 埋め 3 桁】+薬局許可番号【5 桁(第\*\*\*\*\*号)】

(例)仙南保健所で許可を受けた、許可番号「第 12345 号」の薬局 の場合の機関コードは、「都道府県番号(宮城県):04」+「許 可部署コード:002」+「許可番号:12345」=「0400212345」で す。

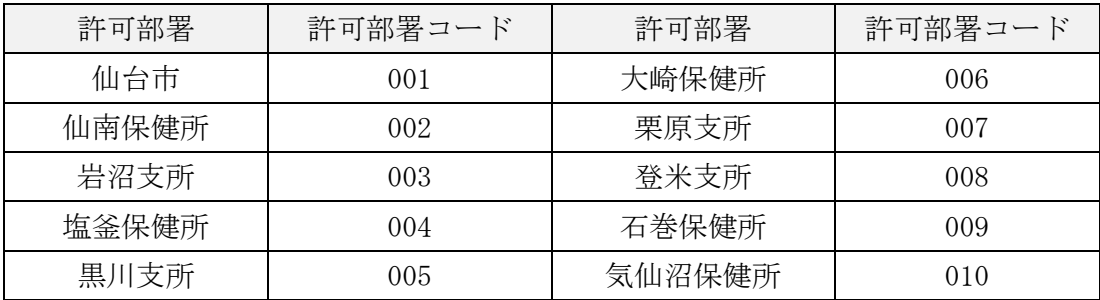

## (2)保険機関コードの入力ルール

保険機関コード10桁=宮城県【2桁 (04固定)】+ 点数区分コード【4(調剤の場合)】+保険薬局コード【7 桁】

(例)保険薬局コード「1234567」の保険薬局の場合の保険機関コ ードは、「都道府県番号(宮城県):04」+「点数区分コード: 4」+「保険薬局コード:1234567」=「0441234567」です。